#### Lecture 3: Conditionals and Loops

Eleanor Birrell September 11, 2019

# Review: Conditional Statements

condition

• if statement syntax

 $if(x == 13):$ print("that's my favorite number too!")

• if-else statement syntax

```
if x == 13:
    print("that's my favorite number too!")
else:
    print("mine is 13")
```
• condition must be an expression that evaluates to True or False (type bool)

- Booleans: True, False
- relational operators:  $==, !=, >, <,$

$$
>=, <=
$$

- logical operators: and, or, not
- functions that evaluate to type bool

## What about?

what's your favorite positive integer? 13 that's my favorite number too!

what's your favorite positive integer? 20 my favorite number is less than that.

what's your favorite positive integer? 10 my favorite number is more than that.

#### Attempt #1: If statements

```
if x == 13:
    print("that's my favorite number too!")
if x > 13:
    print("my favorite number is less than that.")
if x < 13:
    print("my favorite number is more than that.")
```
#### Attempt #2: nested if-statements

```
if x == 13:
    print("that's my favorite number too!")
else:
    if x < 13:
         print("my favorite number is less than that.")
    else:
        print("my favorite number is more than that.")
```
# Attempt #3: using elif

```
if x == 13:
   print("that's my favorite number too!")
elif x > 13:
   print("my favorite number is less than that.")
else:
    print("my favorite number is more than that.")
```
## Exercise

Convert the following program to a program with the same behavior that doesn't use nested if-statements

```
x = int(imput('pos int?\\n't'))if x == 13:
    print("mine too!")
else:
    if x > 30 or x < 10:
        print("mine is 13")
    else:
        if x == 19:
            print("19!")
        else:
            print("?")
print("!")
```
## What about…

what's your favorite positive integer? absdfa that's not good input!

```
x = input('what's your favorite' + ..."positive integer?")
if not str.isdigit(x):
     print("that's not good input")
```
- The condition can be any expression that evaluates to a Boolean value
	- Boolean values (e.g., True), expressions with relational operators (e.g., x < 5), expressions with logical operators (e.g., True or False), or functions that return a Boolean value

## while loops

• When you want some set of statements to execute repeatedly . . . until some stopping criteria is met.

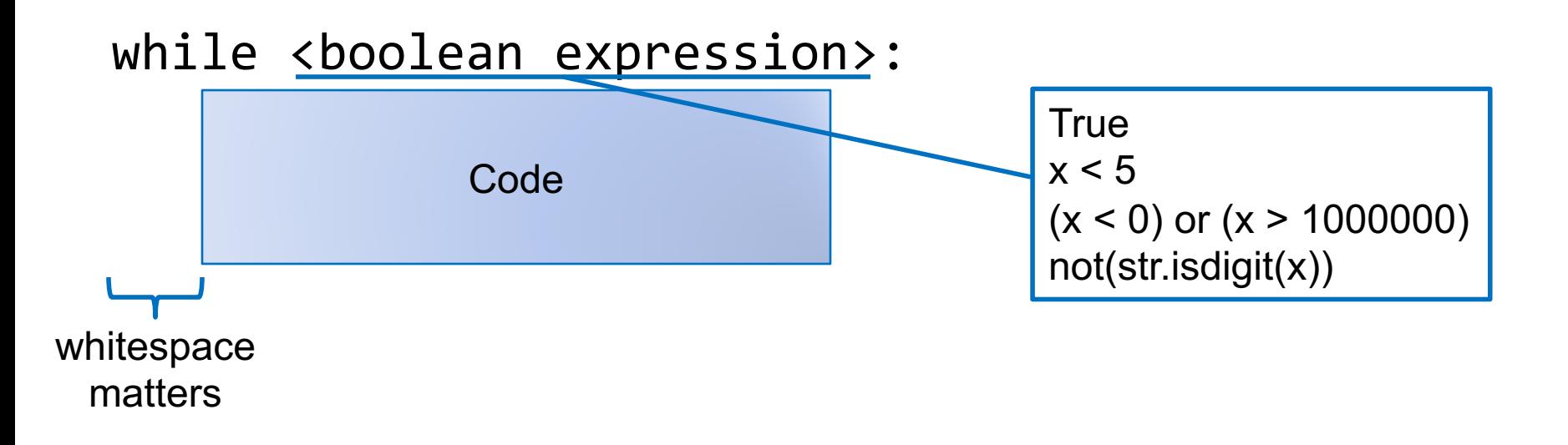

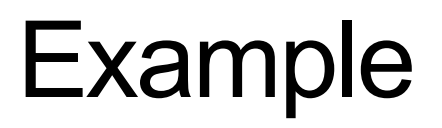

Write a program that prompts user for a password, repeating until the correct password is entered, then prints "got it!"

Assume that the correct password is "123456"

#### **Exercise**

- Write a program that asks the user for a positive number and keeps asking until the user enters a positive int, then prints "Thanks!"
- Example run

```
Enter a positive integer:
  -10That's not a positive integer! Try again:
  hello
That's not a positive integer! Try again:
  13
Thanks!
```
# Example

Write a program that asks the user for a positive integer and then counts down from that value to 1 (all on one line!) and then prints "GO!" on the next line. For example, if the user enters 5, it should print:

5, 4, 3, 2, 1 GO!

# Exercise (try this at home!)

Write a program that asks the user for a positive integer and then prints the value  $1^2 + 2^2 + \cdots + n^2$ 

For example, if the user enters 5, it would print 55 (since  $1+4+9+16+25 == 55$